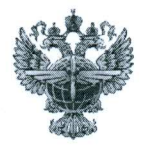

# ФЕДЕРАЛЬНОЕ АГЕНТСТВО ВОЗДУШНОГО ТРАНСПОРТА (РОСАВИАЦИЯ)

# ФЕДЕРАЛЬНОЕ ГОСУДАРСТВЕННОЕ БЮДЖЕТНОЕ ОБРАЗОВАТЕЛЬНОЕ УЧРЕЖДЕНИЕ ВЫСШЕГО ОБРАЗОВАНИЯ «САНКТ-ПЕТЕРБУРГСКИЙ ГОСУДАРСТВЕННЫЙ УНИВЕРСИТЕТ ГРАЖДАНСКОЙ АВИАЦИИ»

#### **УТВЕРЖДАЮ**

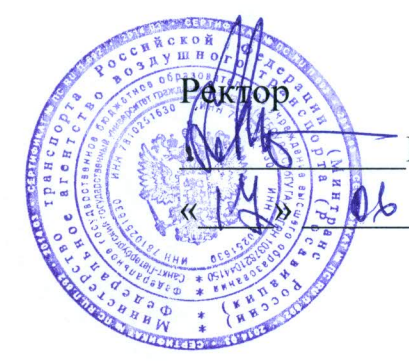

Ю.Ю. Михальчевский

2021 года

# РАБОЧАЯ ПРОГРАММА ДИСЦИПЛИНЫ

# Аэронавигация

Специальность 25.05.05 Эксплуатация воздушных судов и организация воздушного движения

> Специализация Организация летной работы

Квалификация выпускника инженер

> Форма обучения очная

Санкт-Петербург 2021

## **1 Цели освоения дисциплины**

Целью изучения дисциплины является освоение основ теории аэронавигации, формирования навыков решения навигационных задач и применения навигационных средств в полете.

Дисциплина обеспечивает подготовку выпускника к эксплуатационнотехнологической профессиональной деятельности.

# **2 Место дисциплины в структуре ООП ВО**

Дисциплина «Аэронавигация» относится к части, формируемой участниками образовательных отношений Блока 1 (дисциплины, модули).

Дисциплина базируется на результатах обучения, полученных при изучении дисциплин «Геоинформационные основы навигации», «Высшая математика».

Дисциплина«Аэронавигация»является обеспечивающей для дисциплин «Аэронавигационное обеспечение полетов» и «Аэронавигация в международных полетах».

Дисциплина изучается во 2, 3, 4 и 5семестрах.

# **3 Компетенции обучающегося, формируемые в результате освоения дисциплины**

Процесс освоения дисциплины направлен на формирование следующих компетенций:

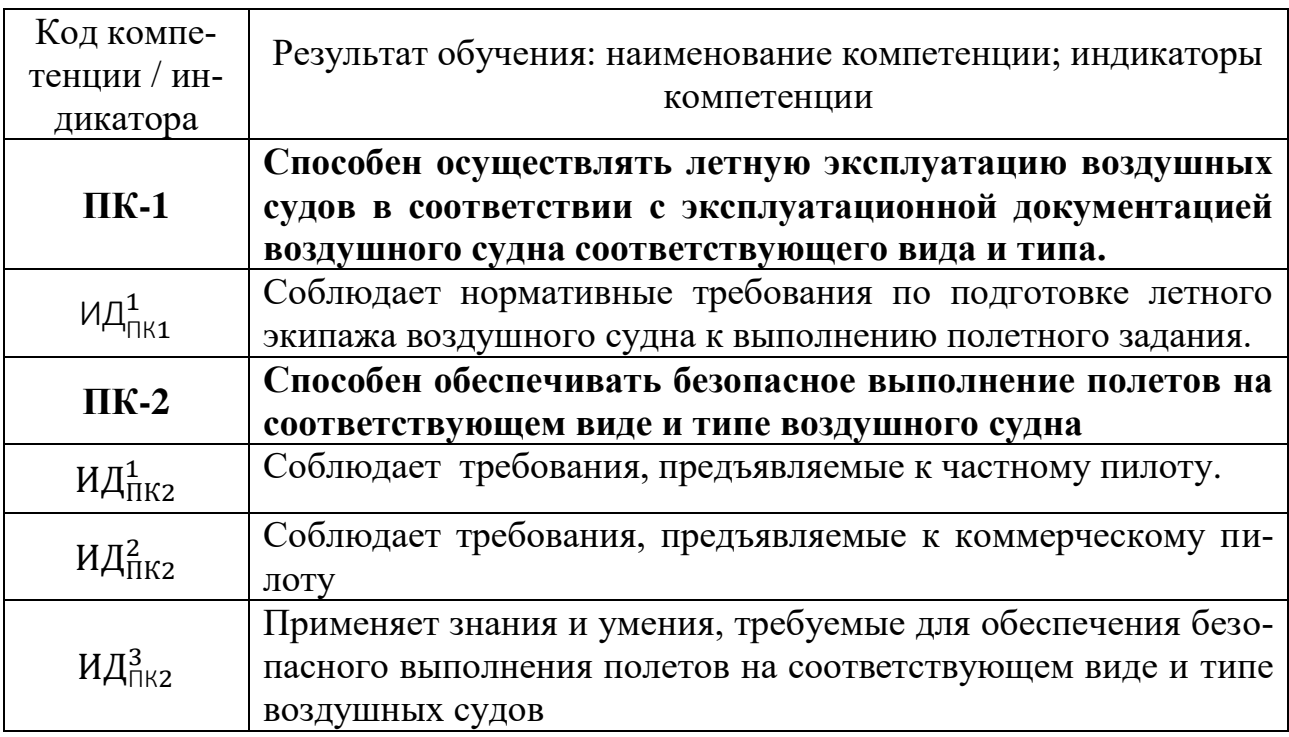

Планируемые результаты изучения дисциплины:

Знать:

- основные правила навигации;

- методы определения навигационных элементов положения и движения воздушного судна;

- методы решения основных навигационных задач;

- правила комплексного применения навигационных средств;

- технологию навигационной деятельности экипажа при подготовке к полету и в полете;

- особенности аэронавигации в различных условиях;

- возможности и современных навигационных средств, систем и комплексов;

- особенности применения технических средств навигации в различных условиях аэронавигационной обстановки.

Уметь:

- рассчитывать навигационные элементы положения и движения воздушного судна;

- выбирать и использовать оптимальные методы и средства навигации;

- осуществлять навигационную подготовку к полету;

- производить необходимые навигационные измерения и расчёты;

- правильно оценивать аэронавигационную обстановку;

- выбирать наиболее рациональные средства и методы решения навигационных задач с учётом аэронавигационной обстановки;

- выполнять навигацию в полете по маршруту и в районе аэродрома в соответствии с установленными правилами.

Владеть:

-навыками пересчета навигационных величин в различные единицы измерения;

- навыками определения навигационных параметров и контроля их правильности;

- навыками определения положения и движения воздушного судна по показаниям навигационных средств.

### **4 Объем дисциплины и виды учебной работы**

Общая трудоемкость дисциплины составляет 10 зачетных единиц,360 академических часов.

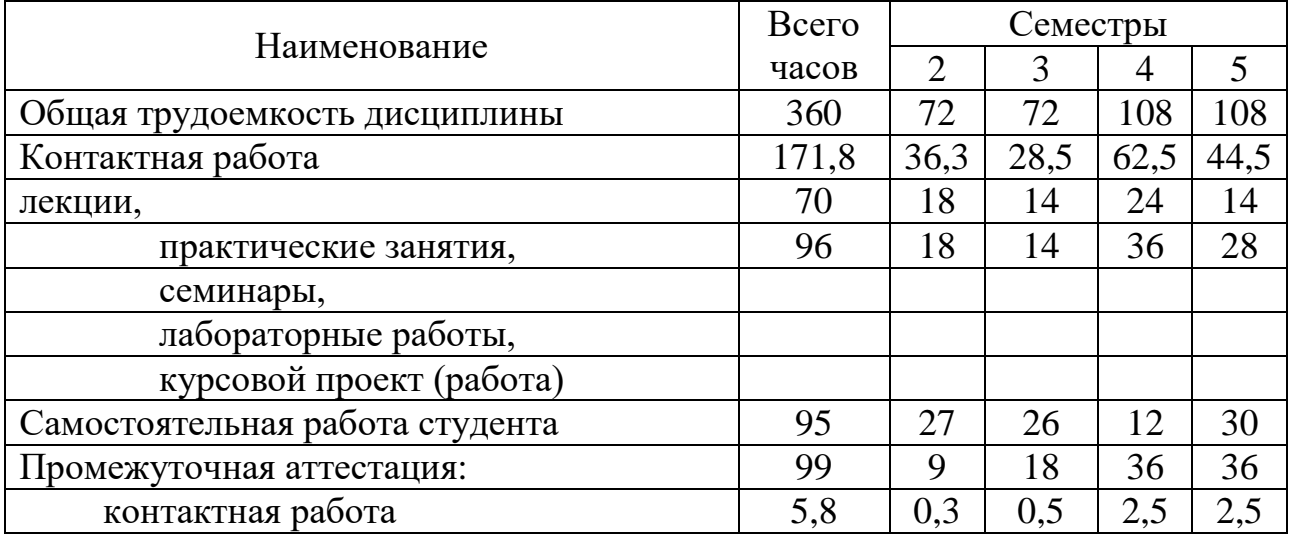

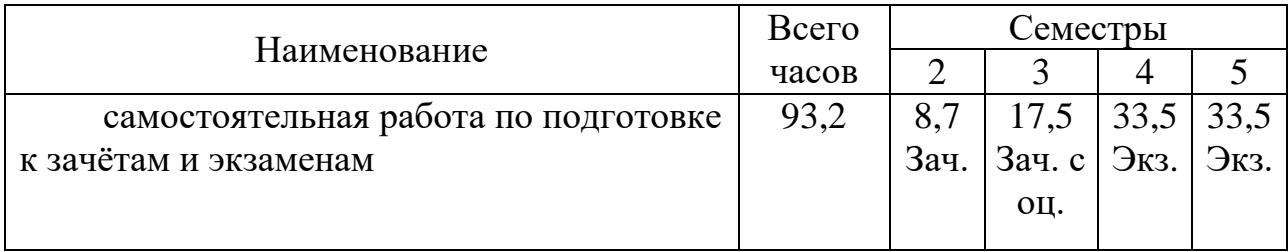

# **5 Содержание дисциплины**

**5.1 Соотнесения тем – разделов дисциплины и формируемых в них компетенций**

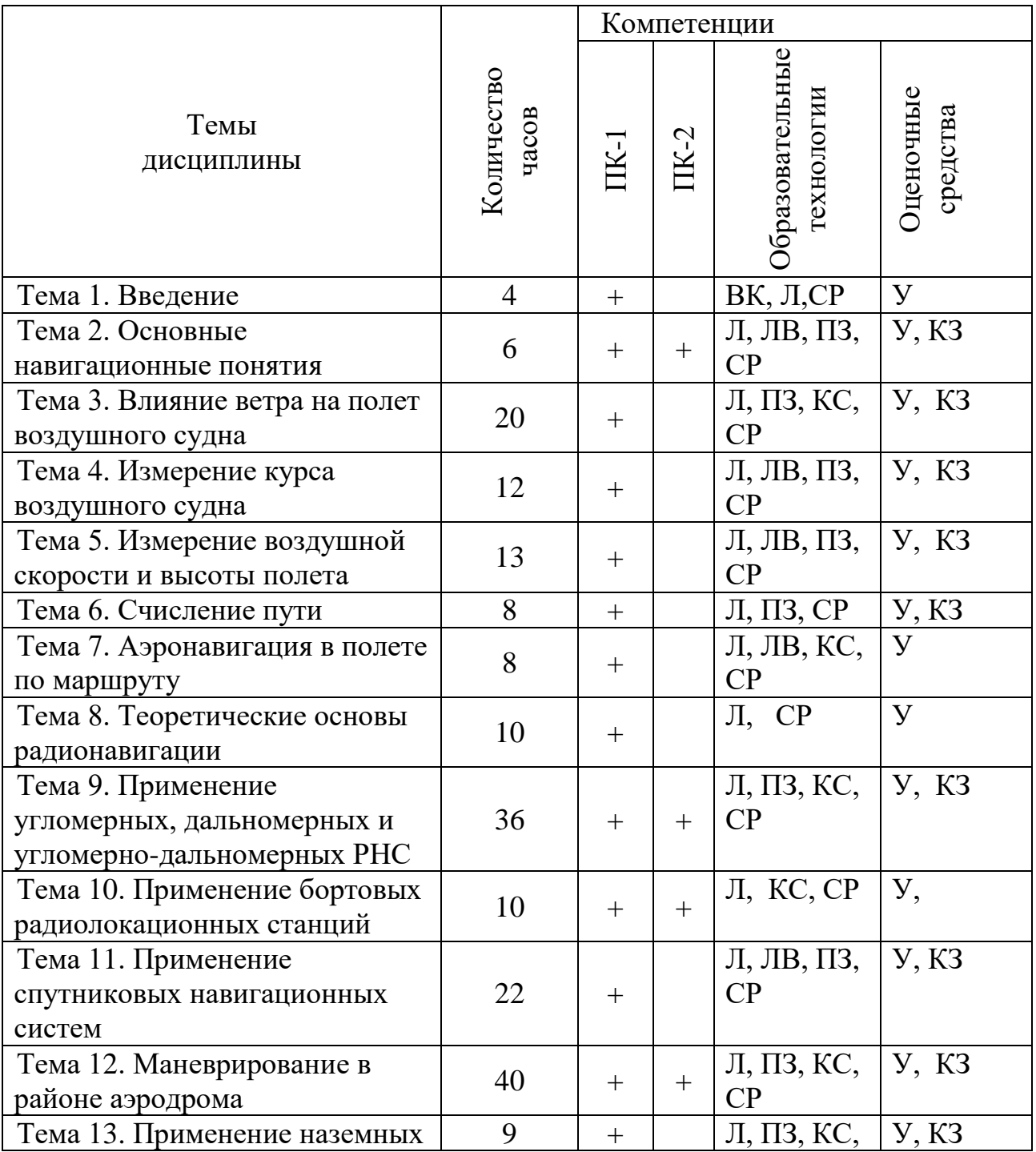

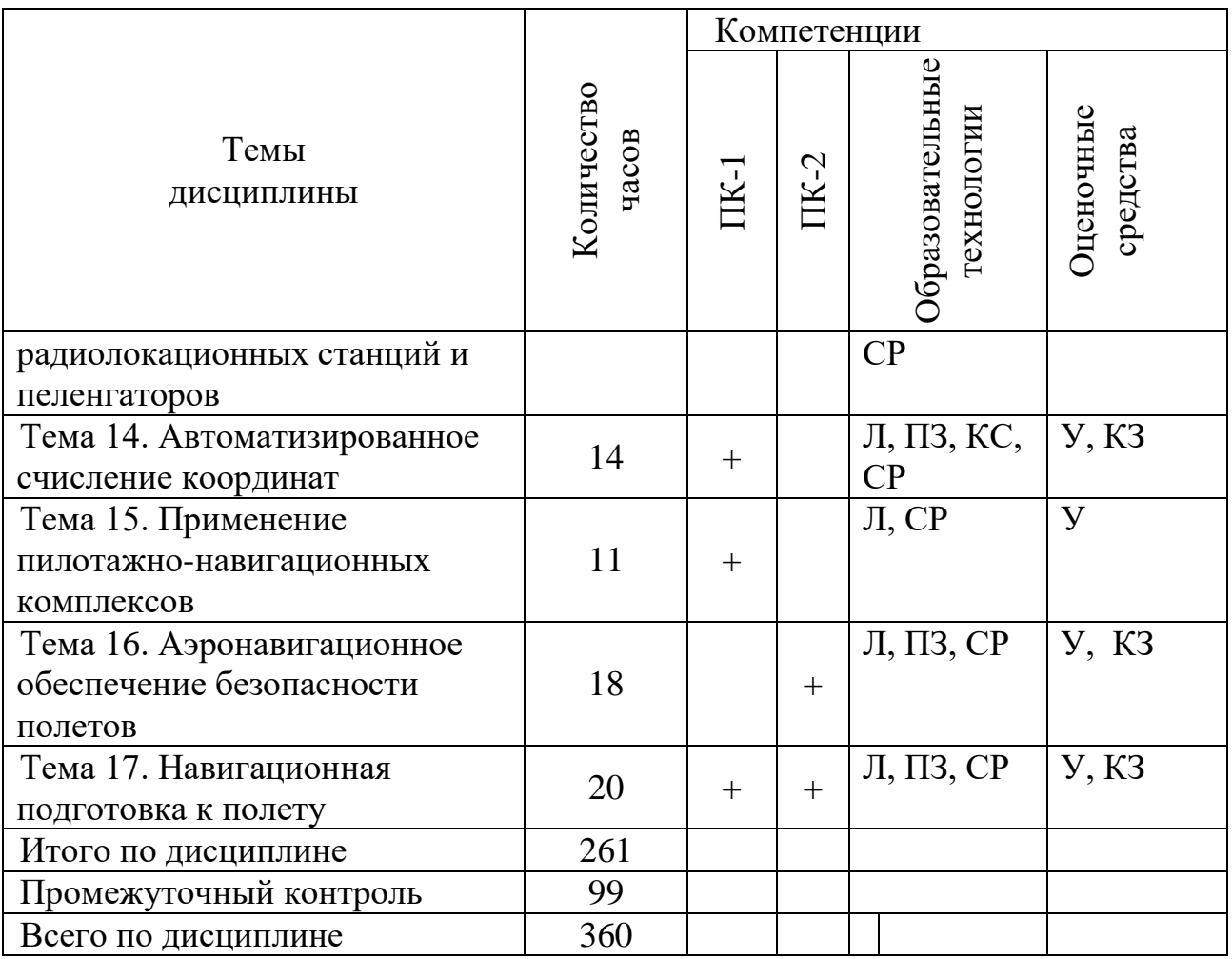

Сокращения: Л – лекция, ЛВ – лекция-визуализация, ПЗ – практическое занятие, КС – компьютерная симуляция, СР – самостоятельная работа, У – устный опрос, КЗ – контроль выполнения задания

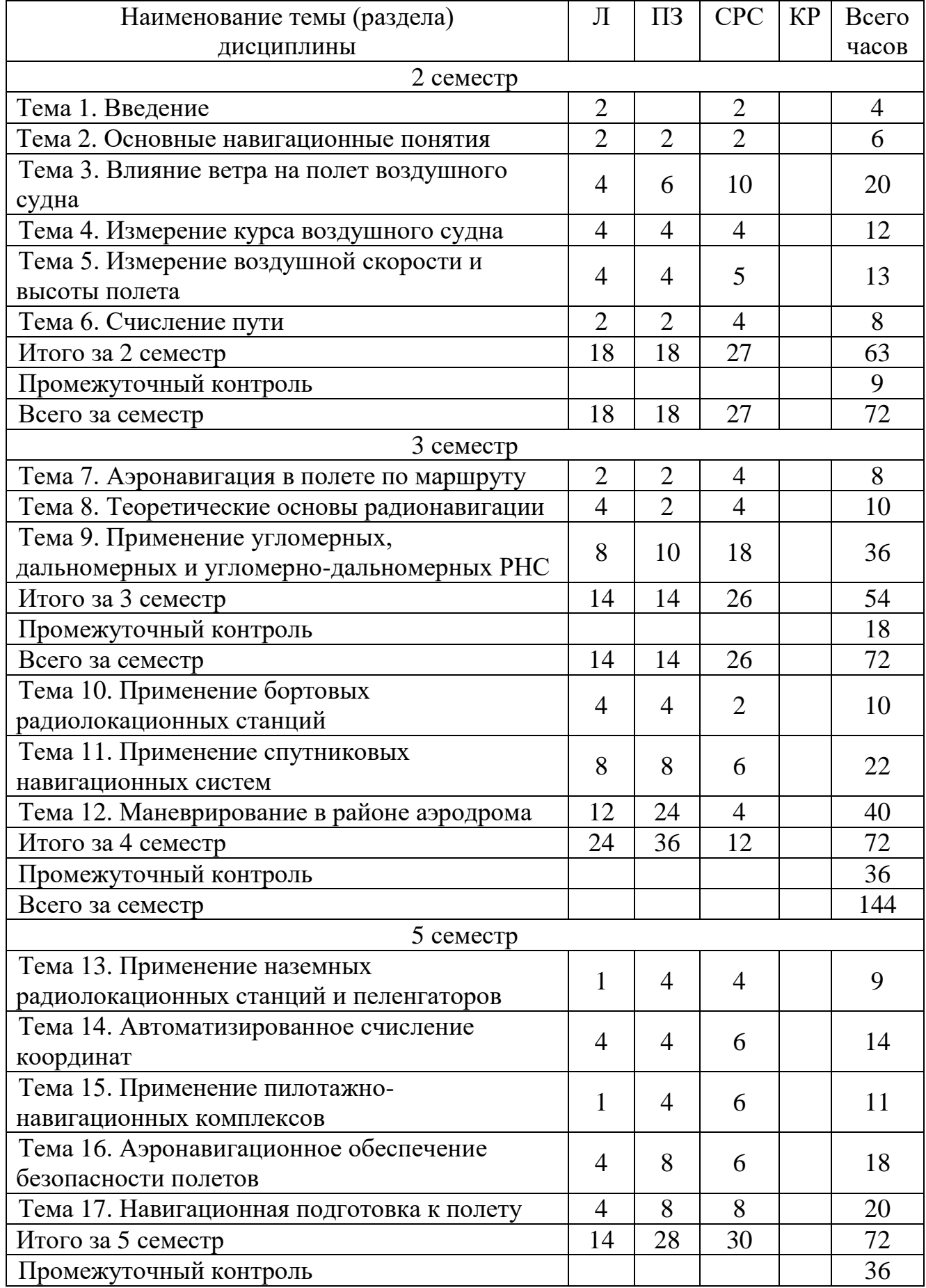

# **5.2 Темы (разделы)дисциплины и виды занятий**

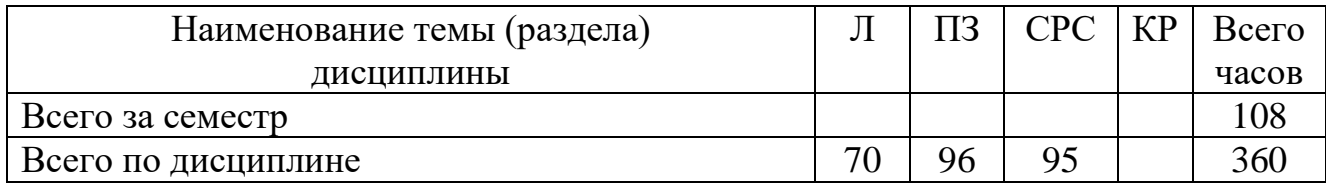

### **5.3 Содержание дисциплины**

#### **Тема 1. Введение**

Предмет аэронавигации. Основные исторические этапы развития аэронавигации. Значение дисциплины для профессиональной подготовки пилота. Структура курса.

### **Тема 2. Основные навигационные понятия**

Основные линии и точки траектории: траектория, пространственное место самолёта, место самолёта, линия пути.

Системы координат, применяемые в навигации: географическая, полярная, ортодромическая. Линейное боковое уклонение, пройденное и оставшееся расстояние.

Измерение направлений на земной поверхности. Направление магнитного меридиана. Магнитное склонение.

Правило учёта поправок в навигации.

Задание траектории полёта: маршрут, пункты маршрута, линия заданного пути, профиль полёта. Заданный путевой угол.

Навигация и пилотирование. Пилотажные элементы: крен, тангаж, курс. Навигационные элементы положения (координаты).

Навигационные элементы движения. Истинная воздушная скорость. Курс ВС. Полная скорость. Вертикальная скорость. Путевая скорость. Направление вектора путевой скорости.

Условие движения ВС по линии заданного пути.

Радиус, время и линейное упреждение разворота.

### **Тема 3. Влияние ветра на полёт воздушного судна**

Ветер и его характеристики: метеорологическое и навигационное направление ветра, скорость ветра и единицы её измерения, понятие об изменчивости ветра.

Навигационный треугольник скоростей и его элементы. Связи между элементами навигационного треугольника скоростей.

Зависимость навигационных элементов от угла ветра. Частные случаи (попутный, встречный, боковой ветер). Типовые задачи навигационного треугольника скоростей и способы их решения.

Эквивалентный ветер и его применение.

### **Тема 4. Измерение курса воздушного судна**

Физические принципы измерения курса. Виды курсовых приборов.

Основные сведения о магнитном поле Земли: вектор напряженности, магнитное склонение и наклонение, магнитный меридиан.

Принцип действия магнитных компасов, чувствительные элементы, индикаторы. Понятие о девиации. Учёт девиации в полёте. Магнитный компас КИ-13.

Гироскоп и его свойства. Уход гироскопа за счёт вращения Земли и его компенсация.

Понятие об ортодромичности курсового гироскопа. Гирополукомпас НГПК-52. Понятие о погрешностях гироскопических курсовых приборов.

Опорный меридиан. Ортодромический курс. Азимутальная поправка и условное магнитное склонение. Преобразование курсов.

Понятие о курсовых системах.

Определение путевых углов и выполнение полёта с локсодромическими курсовыми приборами. Определение путевых углов и выполнение полёта с гироскопическими курсовыми приборами.

### **Тема 5. Измерение воздушной скорости и высоты полёта**

Высота. Классификация высот полёта: истинная, абсолютная, относительная высота.

Основные понятия о радиовысотомерах.

Понятие об атмосфере. Изменение температуры, давления, плотности воздуха с высотой. Стандартная атмосфера. Изобарическая поверхность. Барическая ступень.

Принцип работы барометрического высотомера. Барометрическая высота. Уровни начала отсчёта высоты на различных этапах полёта. Минимальное приведенное давление.

Вертикальное эшелонирование.

Правила установки шкалы барометрического высотомера в соответствии с ФАП. Высота и эшелон перехода.

Расчёт набора и снижения.

Погрешности барометрического высотомера: инструментальная, аэродинамическая, методическая температурная. Учёт погрешностей высотомера в полёте. Основные сведения о термометрах наружного воздуха.

Принцип действия указателя скорости. Скоростной напор. Приборная скорость. Погрешности указателя скорости: инструментальные, аэродинамические, за изменение сжимаемости, методическая температурная. Комбинированный указатель скорости.

Классификация скоростей (приборная, индикаторная земная, индикаторная, истинная скорости).

### **Тема 6. Счисление пути**

Два принципа определения координат. Абсолютные и относительные координаты. Понятие о счислении пути. Автоматизированное и неавтоматизированное счисление пути.

Полная прокладка. Штилевая прокладка. Понятие об обратной прокладке. Навигационная характеристика ДИСС.

### **Тема 7. Аэронавигация в полете по маршруту**

Понятие о навигационной деятельности экипажа. Аэронавигационная и метеорологическая обстановка. Основные правила навигации. Понятие о комплексном применении навигационных средств в полёте. Контроль и исправление пути. Боковое уклонение, дополнительная поправка, поправка в курс.

Определение путевой скорости и угла сноса на контрольном этапе. Визуальная ориентировка.

### **Тема 8. Теоретические основы радионавигации**

Обобщенный метод линий положения.Навигационный параметр. Поверхность и линия положения. Основные виды линий положения и их прокладка на карте. Классификация РНС по виду навигационного параметра.

Основные сведения из теории погрешностей. Понятие о точности измерения навигационных параметров и определения места самолёта.

Основные сведения о распространении радиоволн. Максимальная и минимальная дальность действия РНС.

# **Тема 9. Применение угломерных, дальномерных и угломернодальномерных РНС**

Классификация УРНС: радиокомпасные, радиопеленгаторные, радиомаячные.

Навигационная характеристика радиокомпасных систем. Автоматический радиокомпас: принцип работы, органы управления и индикации, порядок работы с АРК. Курсовой угол радиостанции, пеленг самолета и радиостанции. Пассивный, курсовой, активный способы полета по ЛЗП.

Контроль пути по направлению при полёте на/от РНТ. Исправление пути с выходом на ЛЗП и в ППМ. Индикаторы типа РМИ и УГР. Систематическая погрешность ЛБУ при полёте по ЛРПР. Полёт по внутреннему и внешнему створу радиостанций.

Контроль пути по дальности, определение МС по двум радиостанциям.

Навигационная характеристика VOR. Характеристика бортового оборудования (КУРС-МП,CDI) и его применение для полёта по ЛЗП.

Навигационная характеристика DME и самолётных дальномеров. Наклонная и горизонтальная дальность. Необходимость пересчёта.Применение для контроля пути и измерения путевой скорости. Определение МС дальномерным способом.

Общая характеристика угломерно-дальномерных систем. Определение МС и понятие о точности его определения.Общие сведения о РСБН.

# **Тема 10. Применение бортовых радиолокационных станций**

Принцип действия БРЛС. Навигационная характеристика БРЛС. Органы управления и работа с БРЛС «Гроза». Понятие о других типах БРЛС. Способы определения МС графически на карте. Определение угла сноса и путевой скорости.

# **Тема 11. Применение спутниковых навигационных систем**

Псевдодальномерный способ определения координат. Элементы орбит спутников. Характеристика NavstarGPS и ГЛОНАСС. Параметры, определяемые с помощью спутниковых систем. Приемники СНС: классы, характеристики, требования. Спутниковые и наземные функциональные дополнения СНС. Контроль целостности. Базы аэронавигационных данных приемников СНС. Режимы работы приемников СНС и их применение для подготовки и выполнения полетов.

Навигационное наведение. Понятие о зональной навигации и навигации, основанной на характеристиках.

### **Тема 12. Маневрирование в районе аэродрома**

Характеристика навигации в районе аэродрома. Понятие о процедурах вылета, прибытия, захода на посадку, ухода на второй круг. Категории ВС, классификационная скорость. Принципы построения заданных траекторий, контрольные точки. Способы задания контрольных точек.

Процедуры вылета и прибытия, SID, STAR, их обозначение. Процедура ожидания.

Заход на посадку и его этапы. Виды процедур начального этапа захода на посадку: с прямолинейной линией пути, по дуге, с участком счисления пути, стандартные развороты, процедура типа ипподром. Правила входа в процедуру типа «ипподром».

Заходы на посадку точные, неточные и с вертикальным наведением. Высота принятия решения и минимальная высота снижения. Основные сведения о системах захода на посадку ОСП, РМС. Понятие о других системах (РСП, МЛС, КРМ, VOR, ОПРС). Виды захода на посадку по СНС.

Понятие о минимумах воздушного судна, командира, аэродрома, эксплуатанта и их применении. Категории захода на посадку ИКАО.

Расчёт основных элементов захода на посадку с учетом ветра. Упрощенные методы расчета (способ коэффициентов).

Понятие о других видах захода на посадку: радиолокационное наведение (векторение), визуальный заход на посадку (Visualapproach), заход на посадку с применением кругового маневрирования (Circle-to-land).

# **Тема 13. Применение наземных радиолокационных станций и пеленгаторов**

Навигационная характеристика наземных радиопеленгаторов. Прямой и обратный пеленги. Контроль пути по АРП.

Навигационная характеристика наземных РЛС. Диспетчерские и обзорные РЛС, их применение для контроля пути.

### **Тема 14. Автоматизированное счисление координат**

Принцип автоматизированного счисления координат.Уравнения курсодоплеровского и курсовоздушного счисления пути в частноортодромической системе координат. Погрешности счисления координат и необходимость коррекции.

Инерциальный способ счисления пути. Понятие о счислении пути в сферической системе координат. Структура и состав ИНС. Выставка, горизонтирование и гирокомпасирование. Информация, выдаваемая ИНС. Бесплатформенные ИНС. Особенности погрешностей счисления в инерциальных навигационных системах. Навигационная характеристика ИНС, применяемых в ГА.

### **Тема 15. Применение пилотажно-навигационных комплексов**

Принцип автоматизированного вождения ВС. Структура типового ПНК. История развития отечественных ПНК.

Бортовые системы управления полетов (FMS, ВСС) современного ВС, состав, решаемые задачи.

Базы аэронавигационных данных. Основные сведения о работе с FMS.

# **Тема 16. Аэронавигационное обеспечение безопасности полётов**

Понятие о навигационных инцидентах. Причины и пути предотвращения столкновений ВС с земной поверхностью.

Общий принцип расчёта барометрических безопасных высот. Расчет температурной поправки высотомера. Расчёт безопасных высот для полёта по ППП и ПВП в соответствии Федеральными правилами. Понятие о системах предупреждения близости земли.

Причины и пути предотвращения опасных сближений и столкновений воздушных судов друг с другом. Системы предотвращения столкновений

Предотвращение попадания в зоны опасных метеоусловий. Требования нормативных документов по обходу зон грозовой деятельности. Обход гроз без изменения высоты полета. Оценка возможности обхода грозы сверху.

Понятие термина «потеря ориентировки». Основные причины потерь ориентировки и уклонений от ЛЗП. Действия экипажа ВС и диспетчера УВД при потере ориентировки. Основные способы восстановления ориентировки. Анализ наиболее характерных случаев потери ориентировки.

### **Тема 17. Навигационная подготовка к полёту**

Назначение и виды навигационной подготовки к полёту. Требования международных (ИКАО) и отечественных (ФАП) нормативных документов к планированию полетов.

Общая навигационная подготовка: цели, сроки проведения, содержание.

Предварительная навигационная подготовка, её цели и задачи. Понятие о подборе и подготовке полётной карты.

Предполётная навигационная подготовка. Задачи предполётной навигационной подготовки и порядок проведения. Выбор маршрута и запасных аэродромов. Рабочий план полета (OFP). Требования к наличию и актуальности аэронавигационной информации (карты, сборники, бюллетени). Требования к полетам увеличенной дальности для самолетов с двумя двигателями.

Составляющие общего количества топлива на полет. Требования к количеству топлива для самолетов с поршневыми и газотурбинными двигателями. Способы расчёта заправки ВС топливом.

Расчёт удаления рубежа возврата и ухода на запасные аэродромы. Порядок заполнения рабочего плана полета и палетки «Взлёт-Посадка».

# **5.4 Практические занятия \*семинары)**

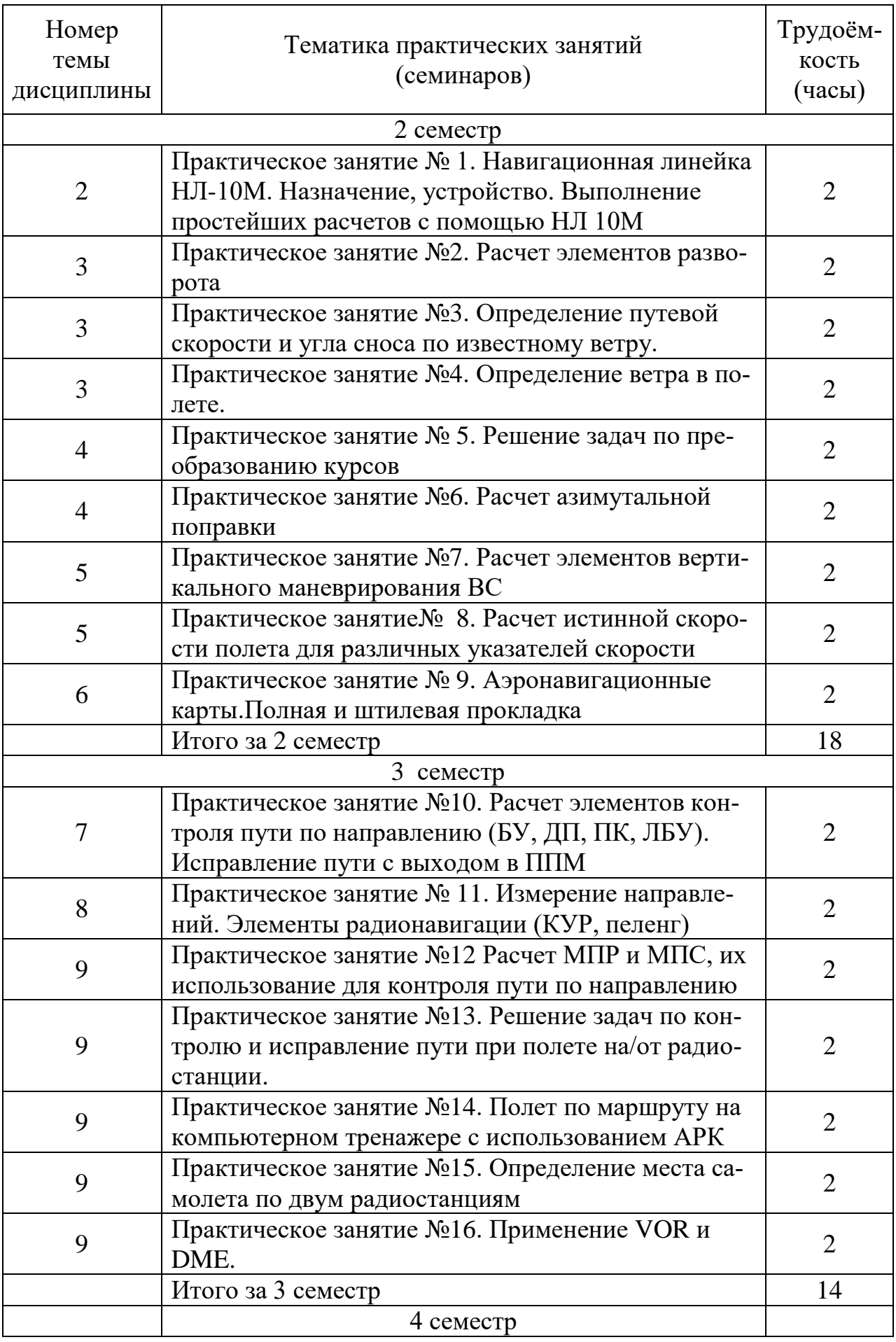

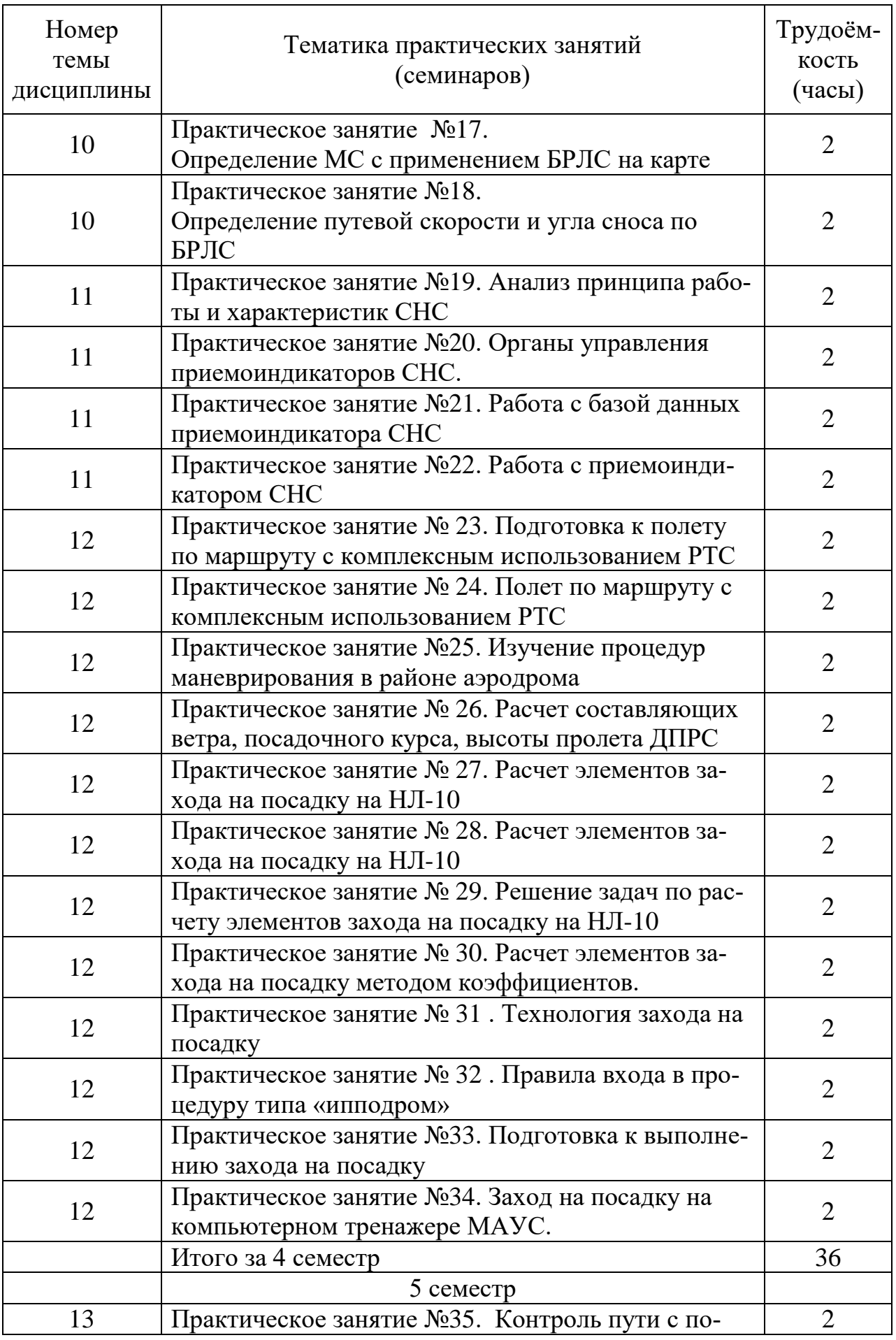

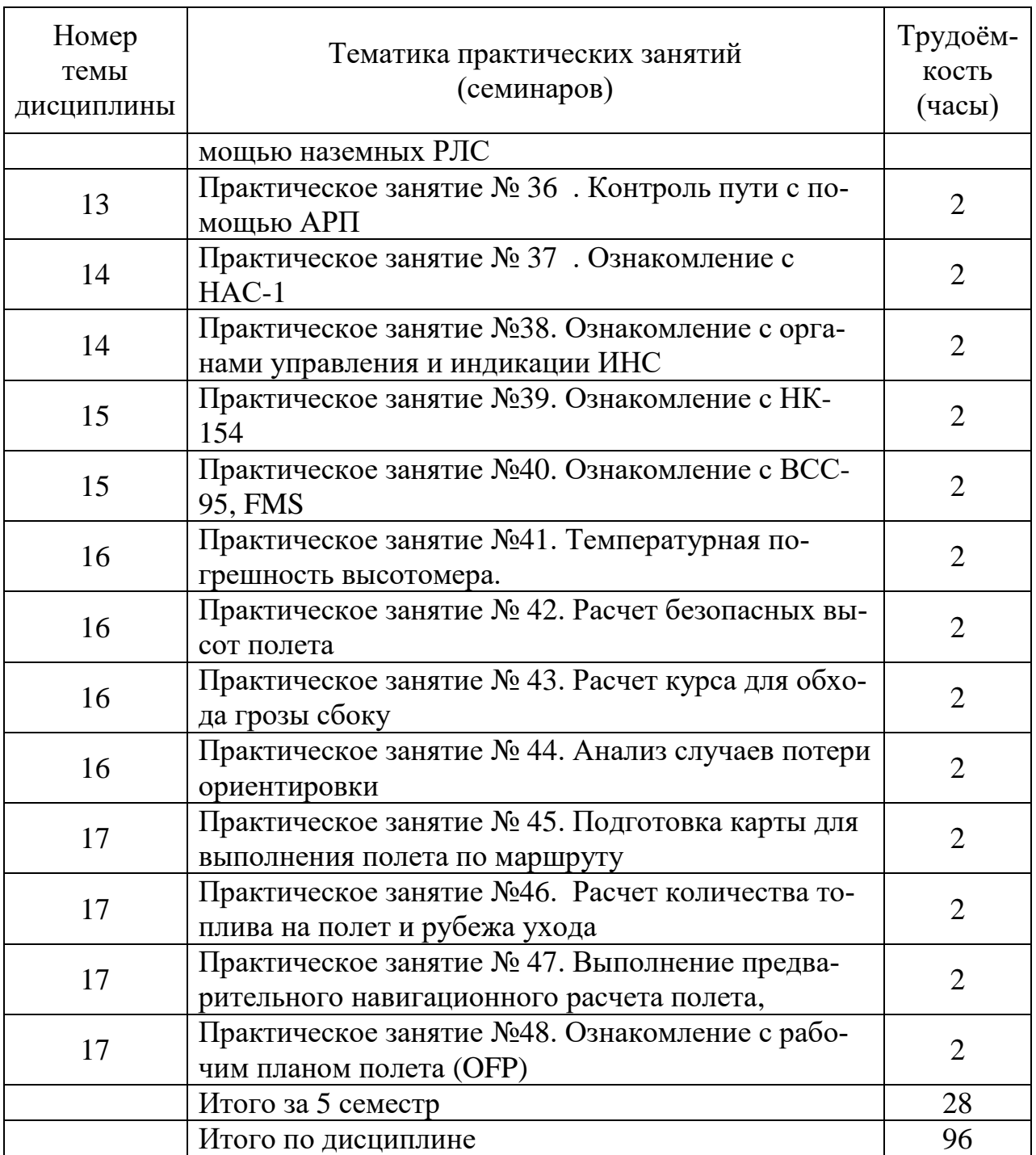

# **5.5 Лабораторный практикум**

Лабораторный практикум учебным планом не предусмотрен.

# **5.6 Самостоятельная работа**

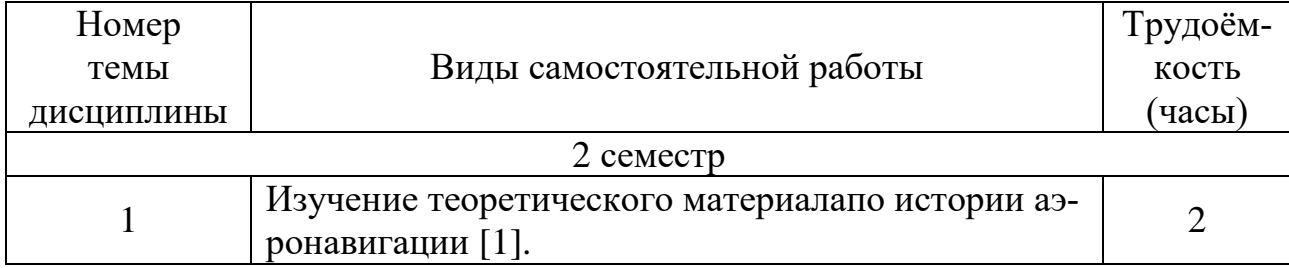

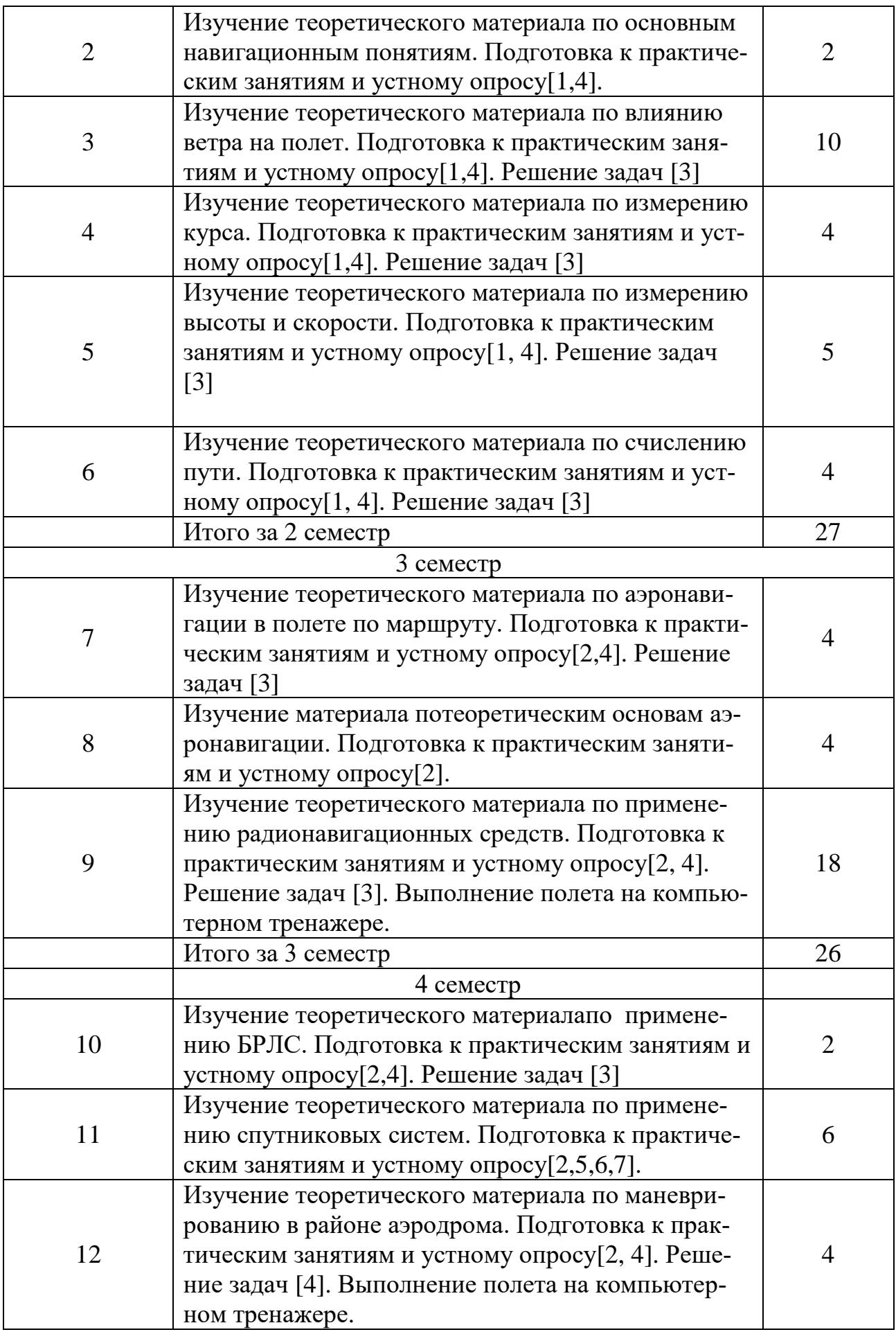

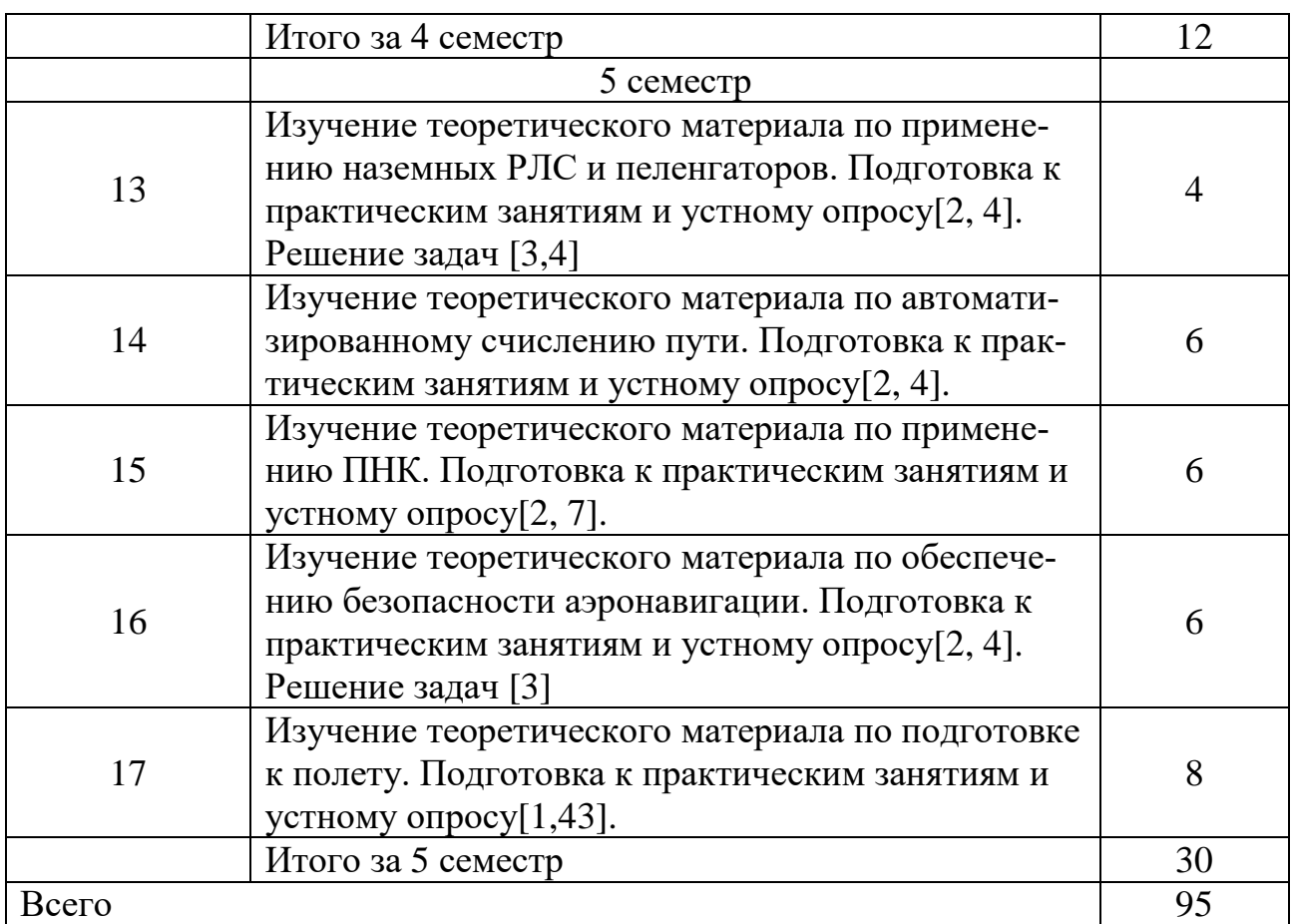

# **5.7 Курсовые работы**

Выполнение курсовой работы учебным планом не предусмотрено.

**6 Учебно-методическое и информационное обеспечение дисциплины** 

а) основная литература:

1. Сарайский Ю.Н. **Аэронавигация**.Ч.1.Основы навигации и применение геотехнических средств:Учеб.пособ.для вузов [Текст, электронный ресурс] / Ю. Н. Сарайский, И.И.Алешков. - СПб. : ГУГА, 2013. - 298с.

2. Сарайский Ю.Н. **Аэронавигация.**Ч.2.Радионавигация в полете по маршруту:Учеб.пособ.для вузов [Текст, электронный ресурс] / Ю. Н. Сарайский. - СПб. : ГУГА, 2013. - 383с.

3. Алешков, И.И. **Решение задач по основам аэронавигации**:Учеб.пособ.длявузов.Допущ.УМО [Текст, электронный ресурс] / И. И. Алешков. - СПб. : ГУГА, 2009. - 104с..

б) дополнительная литература

4. Черный М.А. **Самолетовождение**:Учеб.пособ.для вузов [Текст] / М. А. Черный. - М. : КДУ, 2007. - 368с. Количество экземпляров 13..

5. **Зональная навигация с применением навигационных характеристик**: Учеб.пособ.длявузов.Допущ.УМО [Текст] / А. В. Липин, Ю. И. Ключников. - Саратов : Вузовское образование, 2017. - 150с. - ISBN 978-5-4487-0041-5. Количество экземпляров 190.

6. **Аэронавигация**:Метод.указ. по работе с приемником KLN 90 спутниковой навигационной системы.Для студентов ФЛЭ специализации ЛЭГВС [электронный ресурс,текст] / Либерман Ю.И.,сост. - СПб. : ГУГА, 2010. - 53с.Количество экземпляров 280.

7. Липин А.В. **Эксплуатация системы управления полетом при использовании GNSS.** Тексты лекций.[Текст].СПб:СПбГУГА, 2015. Количество экземпляров 50.

в) перечень ресурсов информационно-телекоммуникационной сети «Интернет»:

8. **«AviationExplorer. Содружество авиационных экспертов»** – сайт [Электронный ресурс]/Режим доступа: https://www.aex.ru/, свободный(дата обращения17.01.2021).

9. **SKYbrary,** сайт [Электронный ресурс] – Режим доступа: [http://www.skybrary.aero/index.php/Category:Airport,](http://www.skybrary.aero/index.php/Category:Airport) свободный (дата обращения 17.01.2021).

10. **JEPPESEN**, сайт [Электронный ресурс] − Режим доступа: [http://www.jeppesen.com,](http://www.jeppesen.com/) свободный (дата обращения 17.01.2021).

г) программное обеспечение (лицензионное), базы данных, информационно-справочные и поисковые системы:

11. Автоматизированная система «Брифинг».(Госконтракт №8852 от 03.12.2008, бессрочное пользование).

12. Компьютерный навигационный тренажер «МАУС». Собственная разработка коллектива кафедры.

### **7 Материально-техническое обеспечение дисциплины**

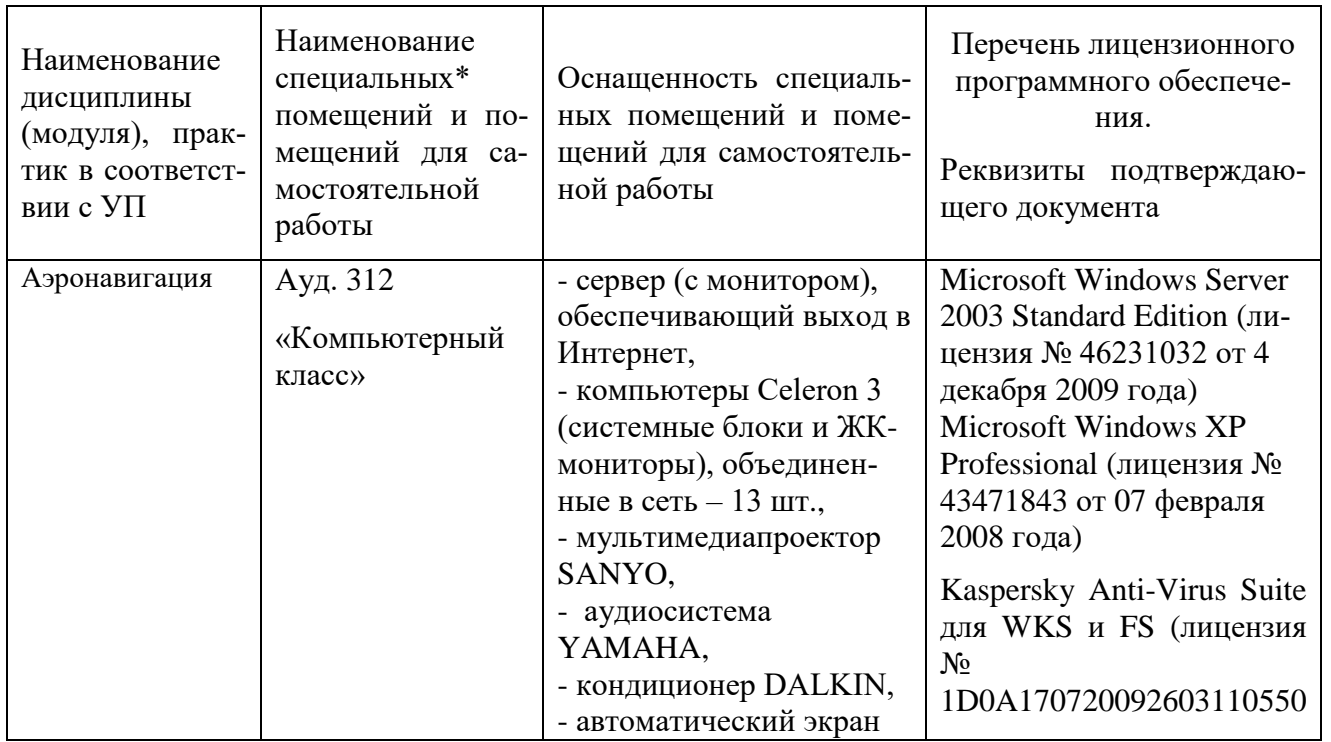

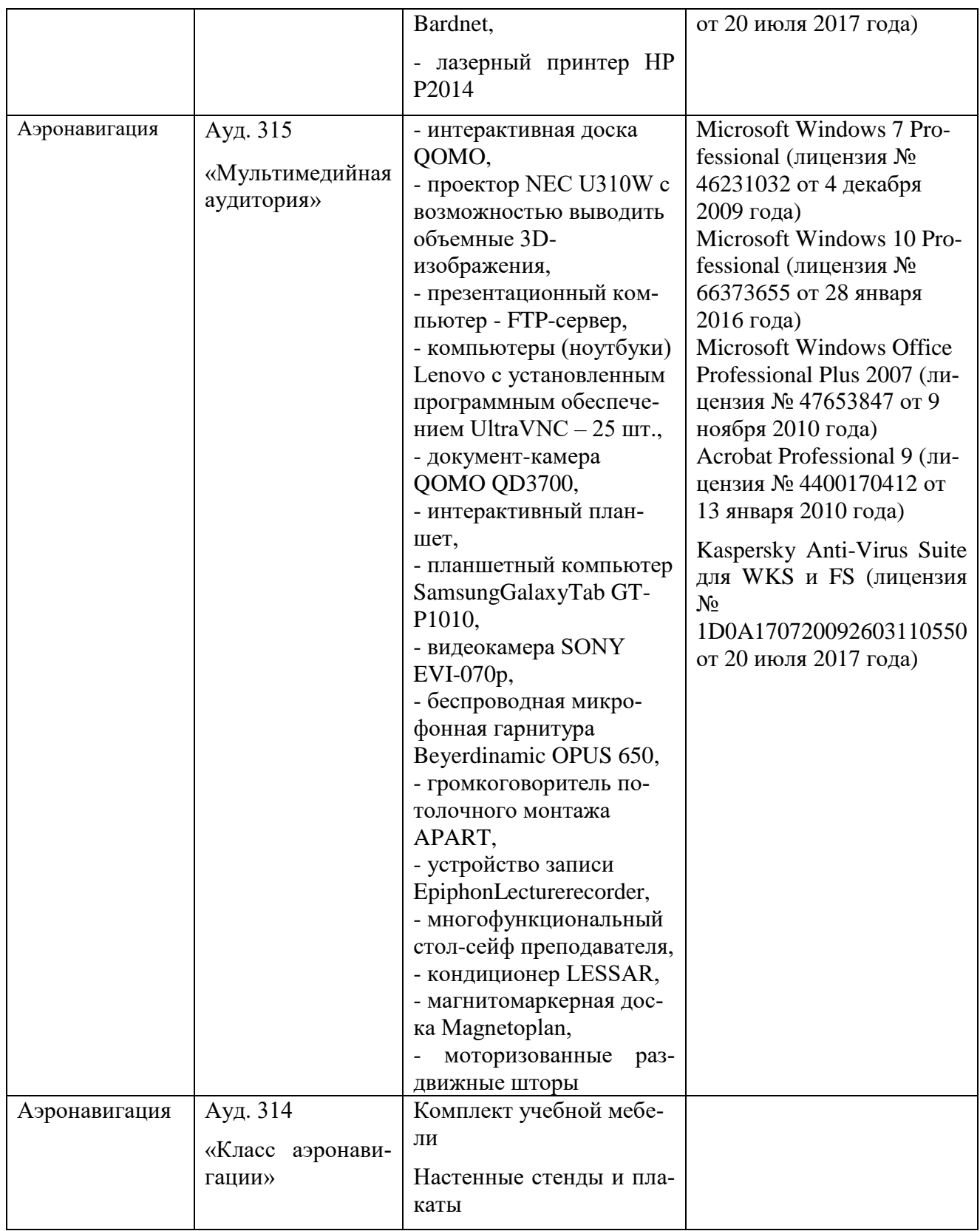

# **8 Образовательные и информационные технологии**

При изучении дисциплины используются как традиционные лекции, так иинтерактивные лекции.

**Лекция**- логически стройное систематизированное изложение учебного материала в последовательной, ясной, доступной форме. В лекции делается акцент на реализацию главных идей и направлений в изучении дисциплины, дается установка на последующую самостоятельную работ

Интерактивные лекции проводятся в виде лекций-визуализаций.

**Лекция-визуализация** учит студентов преобразовывать устную и письменную информацию в визуальную форму, что формирует у них профессиональное мышление за счет систематизации и выделения наиболее значимых, существенных элементов содержания обучения. В данном типе лекции передача преподавателем информации студентам сопровождается показом различных рисунков, структурно-логических схем, опорных конспектов, диаграмм и т. п. с помощью ТСО и ЭВМ (слайды, видеозапись, дисплеи, интерактивная доска и т. д.). В процессе проведения лекции преподаватель, опираясь на аудиовизуальные материалы, осуществляет их развернутое комментирование и вводит дополнительную информацию по теме лекции. Используются разные способы аудиовизуализации, например, презентации, выполненные с помощью соответствующих компьютерных программ.

**Практические занятия** – это метод репродуктивного обучения, обеспечивающий связь теории и практики, содействующий выработке у студентов умений и навыков применения знаний, полученных на лекции и в ходе самостоятельной работы.

**Практические задания**предназначены для закрепления полученных знаний, а также выработки необходимых умений и навыков. Проводятся с использованием навигационной линейки НЛ-10М, специальных компьютерных программ, наглядных пособий и аэронавигационных карт.

**Компьютерная симуляция** – выполняется с использованием компьютерного навигационного тренажера «МАУС». Имитируется выполнение полета по маршруту или заход на посадку. Используется для приобретения студентами практических навыков по выполнению аэронавигации.

**Самостоятельная работа студента** проводится с целью закрепления и совершенствования осваиваемых компетенций, предполагает сочетание самостоятельных теоретических занятий и самостоятельное выполнение практических заданий, описанных в рекомендованной литературе.

Самостоятельная работа студента проявляется в систематизации, планировании, контроле и регулировании его учебно-профессиональной деятельности, а также собственных познавательно-мыслительных действий без непосредственной помощи и руководства со стороны преподавателя. Основной целью самостоятельной работы студента является формирование навыка самостоятельного приобретения им знаний по некоторым несложным вопросам теоретического курса, закрепление и углубление полученных знаний, умений и навыков во время лекций и практических занятий. Самостоятельная работа подразумевает выполнение студентом поиска, анализа информации, проработку на этой основе учебного материала, подготовку к устному опросу, а также подготовку докладов

#### **9 Фонд оценочных средств для проведения текущего контроля успеваемости и промежуточной аттестации по итогам освоения дисциплины**

*Устный опрос:*предназначен для выявления уровня текущего усвоения компетенций обучающимся по мере изучения дисциплины.Проводится на практических занятиях в течение 10 минут с целью контроля усвоения теоретического материала, излагаемого на лекции. Перечень вопросов определяется уровнем подготовки учебной группы, а также индивидуальными особенностями обучающихся.

*Контроль выполнения практического задания* предназначен для оценки уровня сформированности навыков и умений, коррекции действий студента при выполнении задания.

*Зачет:* промежуточный контроль, оценивающий уровень освоения компетенций и за весь период изучения дисциплины.

*Зачет с оценкой* - вид промежуточного контроля, позволяющий дифференцированно оценить знания , умения и навыки студента.

*Экзамен* – промежуточный контроль, позволяющий оценить степень освоения компетенций путем собеседования с преподавателем, выявить пробелы в знаниях студента в целях коррекции его дальнейшей образовательной траектории.

## **9.1 Балльно-рейтинговая оценка текущего контроля успеваемости и знаний студентов**

Балльно-рейтинговая система не применяется.

## **9.2 Методические рекомендации по проведению процедуры оценивания знаний, умений и навыков и (или) опыта деятельности, характеризующих этапы формирования компетенций**

Оценивание знаний, умений и навыков студента, характеризующих этапы формирования компетенций, проводится путем текущего контроля и промежуточной аттестации по дисциплине (зачета, зачета с оценкой, экзамена).

*Текущий контроль* - основной вид систематической проверки знаний, умений, навыков студентов. К его достоинствам относятся систематичность, постоянный мониторинг качества обучения. Он позволяет получать первичную информацию о ходе и качестве усвоения учебного материала, а также стимулировать регулярную целенаправленную работу студентов.

Текущий контроль по дисциплине «Аэронавигация» проводится в формах устного опросаи контроля выполнения практического задания.

*Устный опрос* позволяет оценить знания и кругозор студента, умение логически построить ответ, владение монологической речью и иные коммуникативные навыки. Опрос - важнейшее средство развития мышления и речи. Он обладает большими возможностями воспитательного воздействия преподавателя. Обучающая функция состоит в выявлении деталей, которые по каким-то причинам оказались недостаточно осмысленными в ходе учебных занятий.

Устный опрос проводится, как правило, в течение 5 минут занятия. Перечень вопросов определяется уровнем подготовки учебной группы, а также индивидуальными особенностями обучающихся.

Ответы студентов при устном опросе оцениваются преподавателем с записью в журнале учета успеваемости. При оценке опросов анализу подлежит точность формулировок, связность изложения материала, обоснованность суждений, опора на учебную литературу. Также анализируется понимание обучающимся конкретной ситуации, правильность применения практических методов и приемов, способность обоснования выбранной точки зрения, глубина проработки практического материала

*Практическое задание*. Выполняется во время практического занятия в письменном виде или в виде полета на компьютерном тренажере МАУС. Контроль выполнения заданий осуществляет преподаватель.

Контроль с помощью практического задания обладает следующими достоинствами:

-экономия времени преподавателя;

-возможность поставить всех студентов в одинаковые условия;

-возможность разработки равноценных по трудности вариантов вопросов;

-уменьшение субъективного подхода к оценке подготовки студента, обусловленного его индивидуальными особенностями.

Оценка практического задания заключается в сравнении полученного студентом результата с правильным (эталонным). Оценка за задание не ставится – оно может быть либо зачтено, либо не зачтено.

Студенту предоставляется возможность повторно выполнить незачтенное задание. Все задания до начала экзаменационной сессии должны быть выполнены, в противном случае студент должен выполнить их во время зачета (зачета с оценкой, экзамена).

*Зачет* позволяет оценить уровень освоения компетенций за прошедший семестр.

Зачет проводится в виде теста с использованием автоматизированной системы «Брифинг». Студенту предлагается 20 случайным образом выбранных из базы данных вопросов или заданий, на которые он должен ответить в течение 15 минут.

Зачет считается сданным, если правильные ответы даны не менее, чем на 70 процентов вопросов.

*Экзамен* включает в себя два теоретических вопроса и практическое задание.

Зачет с оценкой проводится в 3 семестре и охватывает не только материал текущего семестра, но и ключевые вопросы предшествующих семестров изучения дисциплины. Проводится в виде практического задания и расширенного теста с использованием автоматизированной системы «Брифинг». Студенту предлагается 50 случайным образом выбранных из базы данных вопросов, на которые он должен ответить в течение 15 минут. Практическое задание должно быть выполнено полностью и правильно. Оценка «отлично» ставится, если правильные ответы даны не менее, чем на 85% вопросов, «хорошо» - 75%, «удовлетворительно» - 65%.

# **9.3 Темы курсовых работ (проектов) по дисциплине**

Выполнение курсовой работы учебным планом не предусмотрено.

### **9.4 Контрольные вопросы для проведения входного контроля остаточных знаний по обеспечивающим дисциплинам**

Примеры вопросов по дисциплине «Геоинформационные основы навигации»

- 1) Что такое широта?
- 2) Что такое долгота?
- 3) Что такое главный масштаб?

Примеры вопросов по дисциплине «Высшая математика»

- 1) Как складываются векторы?
- 2) Как найти проекцию вектора на заданное направление?
- 3) Каков физический смысл производной?

## **9.5 Описание показателей и критериев оценивания компетенций на различных этапах их формирования, описание шкал оценивания**

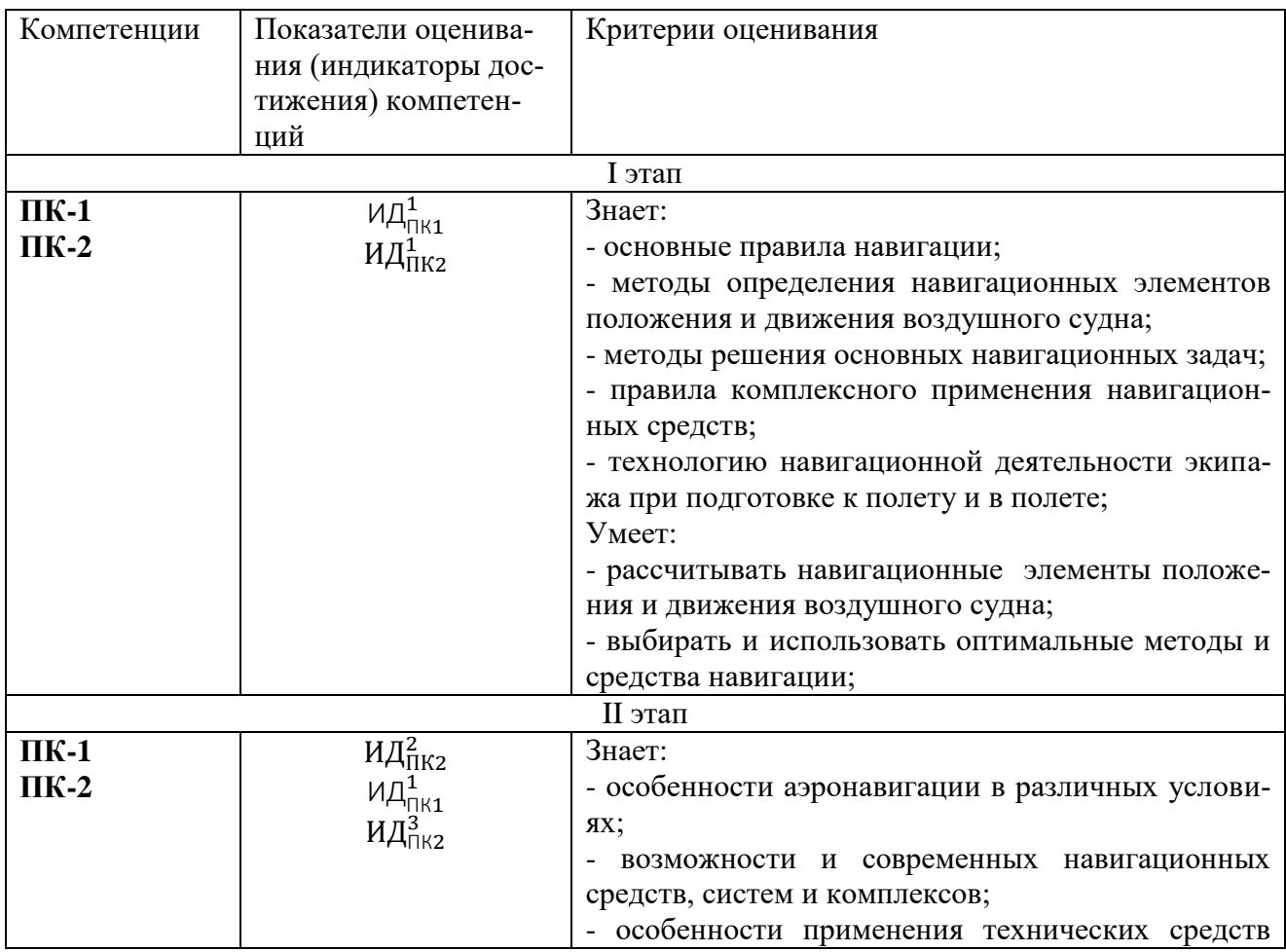

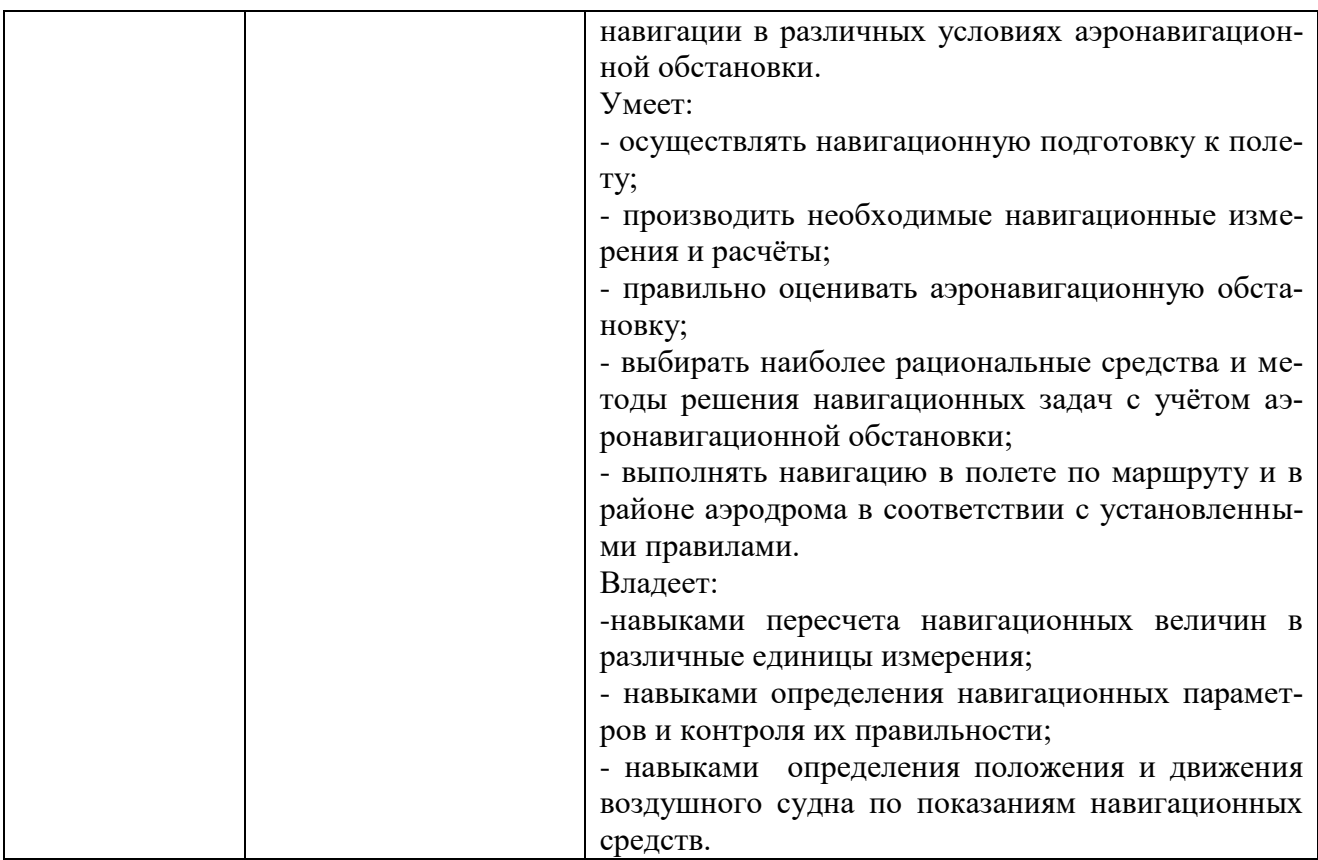

## **Описание шкал оценивания**

# 1. *Продвинутый уровень (оценка «отлично», «зачтено»)*.

Студент проявил знание, понимание, глубину усвоения всего объёма материала. Умеет выделять главные положения в изученном материале, на основании фактов и примеров обобщать, делать выводы, творчески применяет полученные знания. Отсутствие ошибок и недочётов при воспроизведении материала, при устных ответах устраняет отдельные неточности с помощью дополнительных вопросов, соблюдает культуру устной речи

Уверенно и быстро выполняет задание по правильной методике. Вычислительные ошибки отсутствуют. Способен объяснить ход выполнения задания и правильный результат. Способен выполнить задание при любой форме предъявления исходных данных

# 2. *Базовый уровень (оценка «хорошо», «зачтено»)*.

Студент проявил знание всего объёма материала. Умеет выделять главные положения в изученном материале, делать выводы, применять полученные знания на практике. Допускает незначительные (негрубые) ошибки при изложении материала.

Уверенно выполняет задание по правильной методике, в том числе при изменении формы предъявления задания.. Вычислительные ошибки отсутствуют или являются незначительными, легко исправляются студентом самостоятельно.

3. *Пороговый уровень (оценка «удовлетворительно», «зачтено»)*.

Знание и усвоение материала на уровне минимальных требований программы, затруднение при самостоятельном воспроизведении, необходимость незначительной помощи при ответе на вопросы. Умение работать на уровне воспроизведения, затруднения при ответах на видоизменённые вопросы. Наличие негрубой ошибки при воспроизведении изученного материала, незначительное несоблюдение основных правил культуры устной речи.

Выполняет задание по правильной методике, но допускает незначительные ошибки, исправляя их с помощью преподавателя. При изменении формы предъявления исходных данных находит правильный путь решения задания после подсказки преподавателя.

4. *Оценка «неудовлетворительно» («не зачтено»)* выставляется при несоответствии знаний. умений и навыков студента требованиям порогового уровня.

## **9.6 Типовые контрольные задания для проведения текущего контроля и промежуточной аттестации по итогам обучения по дисциплине**

### **Типовые примеры практических заданий за 2 семестр**

1. Определить радиус, линейное упреждение и время разворота, если истинная скорость 750 км/ч, ЗМПУ<sub>1</sub>=340°, ЗМПУ<sub>2</sub> =45°, крен 20°.

2. Определить скорость, а также навигационное и метеорологическое направления ветра, если:

 $V = 550 \text{ km/y};$   $W = 400 \text{ km/y};$   $Y = -7^{\circ};$   $MK = 145^{\circ};$   $\Delta M = 8^\circ$ 

3.  $3M\Pi V = 222^{\circ}$   $V = 180 \text{ km/s} = 170^{\circ}$   $u = 60 \text{ km/s} = +3^{\circ}$  $S = 48$  km

Рассчитать угол сноса, путевую скорость, время полета и магнитный курс следования.

#### **Вопросы текущего контроля и для подготовки к зачету за 2 семестр**

1. Основные линии и точки траектории: траектория, пространственное место самолёта, место самолёта, линия пути.

2. Системы координат, применяемые в навигации: географическая, полярная, ортодромическая. Линейное боковое уклонение, пройденное и оставшееся расстояние.

3. Измерение направлений на земной поверхности. Направление магнитного меридиана. Магнитное склонение.

4. Правило учёта поправок в навигации.

5. Задание траектории полёта: маршрут, пункты маршрута, линия заданного пути, профиль полёта. Заданный путевой угол.

6. Навигация и пилотирование. Пилотажные элементы: крен, тангаж, курс. Навигационные элементы положения (координаты).

7. Навигационные элементы движения. Истинная воздушная скорость. Курс ВС. Полная скорость. Вертикальная скорость. Путевая скорость. Направление вектора путевой скорости.

8. Условие движения ВС по линии заданного пути.

9. Радиус, время и линейное упреждение разворота.

10. Ветер и его характеристики: метеорологическое и навигационное направление ветра, скорость ветра и единицы её измерения, понятие об изменчивости ветра.

11. Навигационный треугольник скоростей и его элементы. Связи между элементами навигационного треугольника скоростей.

12. Зависимость навигационных элементов от угла ветра. Частные случаи (попутный, встречный, боковой ветер). Типовые задачи навигационного треугольника скоростей и способы их решения.

13. Эквивалентный ветер и его применение.

14. Физические принципы измерения курса. Виды курсовых приборов.

15. Основные сведения о магнитном поле Земли: вектор напряженности, магнитное склонение и наклонение, магнитный меридиан.

16. Принцип действия магнитных компасов, чувствительные элементы, индикаторы. Понятие о девиации. Учёт девиации в полёте. Магнитный компас КИ-13.

17. Гироскоп и его свойства. Уход гироскопа за счёт вращения Земли и его компенсация.

18. Понятие об ортодромичности курсового гироскопа. Гирополукомпас НГПК-52. Понятие о погрешностях гироскопических курсовых приборов.

19. Опорный меридиан. Ортодромический курс. Азимутальная поправка и условное магнитное склонение. Преобразование курсов.

20. Понятие о курсовых системах: принцип работы, органы управления и индикации, согласование, выставка. Работа курсовой системы в режиме магнитной коррекции.

21. Определение путевых углов и выполнение полёта с локсодромическими курсовыми приборами. Определение путевых углов и выполнение полёта с гироскопическими курсовыми приборами.

### **Типовые примеры практических заданий за 3 семестр**

1. Рассчитать истинную воздушную скорость по показаниям широкой стрелки.

 $V_{\text{ID}} = 550$   $H_{\text{3III}} = 9450$   $t$   $H_{\text{IID}} = -30$ 

 $\Delta$ Vинс= +5  $\Delta$ Vаэр= +4

2. Длина участка 190 км , Время полета 11 мин, Путевая скорость 380 км/ч

 $3M\Pi$ y = 204 MK = 206 KYP = 354

 $Y<sub>B</sub>$ ых = 20

Рассчитать данные для исправления пути с углом выхода (МКвых, КУРвых), для исправления пути с выходом в ППМ и курс для следования по ЛЗП (МКсл).

3. Опорным меридианом является магнитный меридиан точки  $\lambda_0 = 87^\circ$  $\phi_0 = 48^\circ$   $\Delta M_0 = -6^\circ$ 

Место самолета: λ = 92º φ = 46º ΔМ = -2º  $\Delta K = -3^{\circ}$  OK = 253°

Найти все виды курсов (МК, ОК, КК, ИК)

4. С использованием компьютерной программы определить сторону уклонения от ЛЗП (20 раз за 2 минуты).

5. По показаниям РМИ определить сторону уклонения от ЛЗП.

6. Выполнить полет по маршруту (ark1.lzp) с использованием АРКна компьютерном тренажере МАУС.

## **Примерный перечень вопросови**

### **практических заданий за 3 семестр**

### **Теоретические вопросы**

1. Системы координат, применяемые в навигации (сферическая, полярная, ортодромические).

2. Навигационные и пилотажные элементы.

3. Ветер и его характеристики. Эквивалентный ветер.

4. Навигационный треугольник скоростей. Зависимость путевой скорости и угла сноса от угла ветра.

5. Принципы измерения курса и виды курсовых приборов.

6. Девиация, ее виды, учет в полете.

7. Гироскопический принцип измерения курса. Выставка оси гироскопа, горизонтальная и азимутальная коррекция.

8. Гирополукомпас ГПК-52. Ортодромичностьгирополукомпаса

9. Опорный меридиан и ортодромический курс. Преобразование курсов.

10. Основные сведения о курсовых системах. Режим магнитной коррекции.

11. Классификация высот полета. Радиовысотомер.

12. Принцип работы и устройство и погрешности барометрического высотомера.

13. Уровни начала отсчета барометрической высоты. Правила установки давления на шкале барометрического высотомера.

14. Принцип работы однострелочного указателя воздушной скорости. Приборная скорость.

15. Комбинированный указатель скорости. Погрешности указателя скорости.

16. Понятие о счислении пути. Полная и штилевая прокладка.

17. Доплеровский измеритель скорости и сноса.

18. Основные правила аэронавигации. Контроль пути и его виды.

19. Визуальная ориентировка.

20. Обобщенный метод линий положения. Навигационный параметр, поверхность и линия положения.

21. Виды линий положения.

22. Классификация радионавигационных средств.

23. Виды погрешностей. Средняя квадратическая погрешность.

24. Навигационная характеристика радиокомпасной системы.

25. Принцип работы АРК и порядок его настройки.

26. Способы полета на РНТ (пассивный, курсовой, активный).

27. Контроль пути по направлению с помощью АРК при полете на и от РНТ.

28. Контроль пути по дальности с помощью АРК.

29. Расчет ИПС и определение МС по двум радиостанциям.

30. Исправление пути с выходом в ППМ и с углом выхода.

31. Указатели типа РМИ. Полет по ЛЗП с их использованием.

32. Минимальная и максимальность действия РНС.

33. Радиомаячная система VOR и ее применение для полета по ЛЗП, определения МС.

34. Принцип действия дальномерных систем. Наклонная и горизонтальная дальности.

35. Угломерно-дальномерные системы. Основные сведения о РСБН и TACAN.

36. Аналитический способ определения частноортодромических координат по УДРНС.

# **Примеры практических заданий для дифференцированного зачета**

1. Длина участка 190 км , Время полета 11 мин, Путевая скорость 380 км/ч

 $3M\Pi$ y = 204 MK = 206 KYP = 354  $Y<sub>B</sub>$ ых = 20

Рассчитать данные для исправления пути с углом выхода (МКвых, КУРвых) и курс для следования по ЛЗП (МКсл).

2 Опорным меридианом является магнитный меридиан точки  $\lambda 0 = 87^\circ$  $φ0 = 48°$   $\Delta M0 = -6°$ 

Место самолета: λ = 92º φ = 46º ΔМ = -2º

 $\Delta K = -3^{\circ}$   $\Delta K = 253^{\circ}$ 

Найти все виды курсов (МК, ОК, КК, ИК)

3. Определить скорость, а также навигационное и метеорологическое направления ветра, если:

 $V = 550 \text{ km/y};$   $W = 400 \text{ km/y};$   $Y = -7^{\circ};$   $MK = 145^{\circ};$   $\Delta M =$  $-8^\circ$ .

4.  $3M\Pi$ y = 222°  $V = 180 \text{ km/s} = 170^{\circ}$   $u = 60 \text{ km/s} = +3^{\circ}$  $S = 48$  KM

Рассчитать угол сноса, путевую скорость, время полета и магнитный курс следования.

5. Рассчитать истинную воздушную скорость по показаниям широкой стрелки.

 $V_{\text{IID}} = 550$   $H_{\text{.)}} = 9450$   $t H_{\text{IID}} = -30$  $\triangle$ Vинс= +5  $\triangle$ Vаэр= +4

6. Определить место самолета на карте Р-5 по VOR/DME Уральск (N 51 08.8 E051 32.5),если измерен радиал 265, дальность 147 км.

7. Определить место самолета на карте Р-5 по двум ОПРС.

ОПРС Красноармейск (N51 02.6 E045 38.9) КУР=88

ОПРС Балаково (N51 53.8 E047 47.8) КУР=177

Магнитный курс 172, УС=+8.

8. Определить место самолета в 19.41 методом полной прокладки по следующим записям в штурманском бортовом журнале.

19.07. Красный Кут (N50 58.0 E046 57.0) МК=252 УС=-7 W=420

19.26. МК=144 УС=+3 W=350

9. Определить место самолета по карте Р-5 по двум радиомаякам VOR. VOR Оренбург (N51 47.9 E055 27.2) радиал 12,

VOR Магнитогорск (N53 24.2 E058 45.4) радиал 261.

Магнитный курс 113, УС=-4, температура за бортом -24.

# **Типовые практические задания за 4 семестр**

1. Выполнить полет по маршруту (файл lur3.lzp) на компьютерном тренажере МАУС с комплексным использованием навигационных средств.

2. ПМПУ= 37° δ=330 ° U=15 м/сУНГ = 3 ° 00′Нг = 600Sд = 4400 м

 $S$ грм = 300 мVпл=240 км/ч.

Рассчитать удаление точки входа в глиссаду,время снижения по глиссаде,высоту пролета ДПРС,посадочный курс,вертикальную скорость.

3. ПМПУ=74ºδ= 30 ºU=15 м/с круг левый.

Рассчитать боковую и встречную составляющие ветра, посдочный курс, вертикальную скорость, МК<sub>3</sub>, МК<sub>4</sub>, КУР и МПР траверза.

4. Выполнить заход на посадку (файл lur3.lzp) на компьютерном тренажере МАУС.

# **Вопросы текущего контроля и для подготовки к экзамену за 4 семестр**

Принцип работы БРЛС.

Органы управления и режимы работы БРЛС «Гроза».

Обзорно-сравнительный метод радиолокационной ориентировки.

Определение места самолета с помощью БРЛС на карте.

Псевдодальномерный способ определения координат.

Элементы орбит спутников.

Характеристика Navstar GPS и ГЛОНАСС.

Параметры, определяемые с помощью спутниковых систем.

Приемники СНС: классы, характеристики, требования.

Спутниковые и наземные функциональные дополнения СНС.

Контроль целостности.

Базы аэронавигационных данных приемников СНС.

Режимы работы приемников СНС и их применение для подготовки и выполнения полетов.

Навигационное наведение. Понятие о зональной навигации и навигации, основанной на характеристиках.

Характеристика навигации в районе аэродрома.

Понятие о процедурах вылета, прибытия, захода на посадку, ухода на второй круг. Категории ВС, классификационная скорость.

Принципы построения заданных траекторий, контрольные точки. Способы задания контрольных точек.

Процедуры вылета и прибытия, SID, STAR, их обозначение. Процедура ожидания.

Заход на посадку и его этапы. Виды процедур начального этапа захода на посадку: с прямолинейной линией пути, по дуге, с участком счисления пути, стандартные развороты, процедура типа ипподром. Правила входа в процедуру типа «ипподром».

Заходы на посадку точные, неточные и с вертикальным наведением. Высота принятия решения и минимальная высота снижения. Основные сведения о системах захода на посадку ОСП, РМС. Понятие о других системах (РСП, МЛС, КРМ, VOR, ОПРС). Виды захода на посадку по СНС.

Понятие о минимумах воздушного судна, командира, аэродрома, эксплуатанта и их применении. Категории захода на посадку ИКАО.

Особенности захода на посадку по ОСП. Расчёт основных элементов захода на посадку с учетом ветра. Упрощенные методы расчета (способ коэффициентов).

Понятие о других видах захода на посадку: радиолокационное наведение (векторение), визуальный заход на посадку (Visualapproach), заход на посадку с применением кругового маневрирования (Circle-to-land).

### **Типовые практические задания за 5 семестр**

1. Написать формулу, рассчитать Нбез.760 и нижний безопасный эшелон для следующих условий.

Макс. превышение рельефа 1870 м. Минимальная температура у земли - 25º. Минимальное приведенное давление по маршруту 737 ммрт.ст. Истинная скорость полета 250 км/ч.

2. Написать формулу и рассчитать безопасную высоту полета по маршруту ниже нижнего эшелона для следующих условий.

Макс. превышение препятствия 2640 м. Температура на аэродроме вылета - 10º, а на аэродроме посадки -20º. Минимальное приведенное давление по маршруту 732 ммрт.ст. Истинная скорость полета 200 км/ч.

3. Рассчитать курс для обхода грозы, если текущий курс 250, курсовой угол правого края грозы 10, удаление до грозы 70 км.

4. Рассчитать и заполнить штурманский бортовой журнал.

# **Примерный перечень вопросовтекущего контроля и для подготовки к экзаменуза 5 семестр**

Навигационная характеристика наземных радиопеленгаторов. Прямой и обратный пеленги. Контроль пути по АРП.

Навигационная характеристика наземных РЛС. Диспетчерские и обзорные РЛС, их применение для контроля пути.

Принцип автоматизированного счисления координат.

Уравнения курсодоплеровского и курсовоздушного счисления пути в частноортодромической системе координат.

Погрешности счисления координат и необходимость коррекции.

Инерциальный способ счисления пути. Структура и состав ИНС. Выставка, горизонтирование и гирокомпасирование.

Информация, выдаваемая ИНС. Бесплатформенные ИНС.

Особенности погрешностей счисления в инерциальных навигационных системах. Навигационная характеристика ИНС, применяемых в ГА.

Содержание предполетной подготовки. Рабочий план полета, штурманский бортовой журнал.

Предварительная навигационная подготовка. Подбор и подготовка полетных карт.

Расчет количества топлива на полет, составляющие компоненты количества топлива.

Виды запасных аэродромов и их назначение.

Требования ФАП-128 по количеству топлива на полет на ВС с поршневыми двигателями.

Требования ФАП-128 по количеству топлива на полет на ВС с газотурбинными двигателями.

Расчет рубежа ухода на запасной аэродром.

Причины столкновений ВС с препятствиями и пути их предотвращения. Расчет безопасных высот для полета по маршруту.

Причины столкновений ВС в воздухе и на земле. Пути их предотвращения.

Состав, комплектация и задачи, решаемые бортовыми системами управления полетом.

База аэронавигационных данных.

Этапы полета (вылет, полет по маршруту, прибытие, заход на посадку, уход на второй круг).

Контрольные точки пути и способы их задания.

Виды начального этапа захода на посадку.

Правила входа в процедуру типа «ипподром».

Точные и неточные заходы на посадку. Виды и особенности применяемых эксплуатационных минимумов для взлета и посадки ВС.

Визуальное маневрирование и особенности его применения.

Радиомаячные системы посадки.

Порядок захода на посадку по ОСП. Особенности использования системы при низких и высоких температурах наружного воздуха.

**10 Методические рекомендации для обучающихся по освоению дисциплины** 

В процессе изучения дисциплины студент должен не только изучить теоретический материал, но и уметь выполнить численные расчеты с использованием счетного штурманского инструмента (навигационной линейки НЛ-10).

В начале изучения дисциплины студентам следует повторить основные математические понятия: тригонометрические функции, формулы приведения, единицы измерения углов (градус, радиан**).**

Во время всех видов занятий основное внимание следует уделять освоению ключевых навигационных понятий (курс, путевой угол, истинная скорость и т.п.), применению правила учета поправок,вопросам применения изучаемого материала на практике в полете.

В ходе лекции преподаватель излагает и разъясняет основные, наиболее сложные понятия, а также соответствующие теоретические и практические проблемы, дает задания и рекомендации для практических занятий, а также указания по выполнению обучающимся самостоятельной работы.

Значимым фактором полноценной и плодотворной работы обучающегося на лекции является культура ведения конспекта. Принципиально неверным, но получившим в наше время достаточно широкое распространение, является отношение к лекции как к «диктанту», который обучающийся может аккуратно и дословно записать. Слушая лекцию, необходимо научиться выделять и фиксировать ее ключевые моменты, записывая их более четко и выделяя каким-либо способом из общего текста.

Полезно применять какую-либо удобную систему сокращений и условных обозначений (из известных или выработанных самостоятельно, например, систему координат обозначать буквами СК). Применение такой системы поможет значительно ускорить процесс записи лекции. Конспект лекции предпочтительно писать в одной тетради, а не на отдельных листках, которые потом могут затеряться.

На самостоятельное изучение выносятся наиболее простые вопросы изучаемых тем. Самостоятельное изучение позволяет привить навык поиска интересующих вопросов в источниках, в том числе и дополнительных. Для этого можно использовать как дополнительную литературы, так и ресурсы всемирной сети.

Проведение практических занятий осуществляется после прочтения на лекциях соответствующего теоретического материала, и служит средством закрепления полученных знаний и формирования навыков и умений. При выполнении расчетов студент должен хорошо понимать смысл выполняемого задания и добиться получения правильного результата с требуемой точностью.

Практические занятия призваны обеспечить получение студентами практических навыков и умений по решению навигационных задач, выполнению полетов на компьютерном тренажере

.

Рабочая программа дисциплины составлена в соответствии с требованиями ФГОС ВО по специальности 25.05.05 «Эксплуатация воздушных судов и организация воздушного движения».

Программа рассмотрена и утверждена на заседании кафедры№15 «Аэронавигации» «29» января 2021 года, протокол №6.

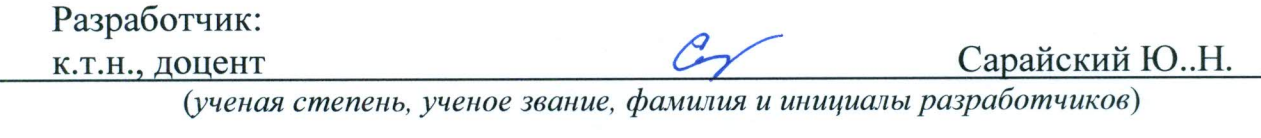

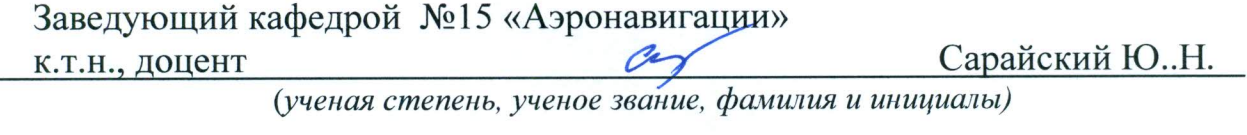

Костылев А.Г.

Программа согласована:

Руководитель ОПОП

к.т.н., доцент

(ученая степень, ученое звание/фамидия и инициалы руководителя ОПОП)

Программа рассмотрена и одобрена на заседании Учебно-методического совета Университета «17» февраля 2021 года, протокол № 4.